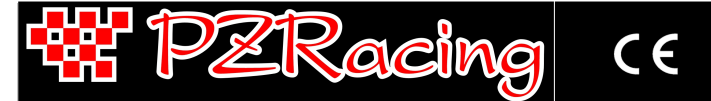

**Technical documentation – v1.0 – 25/07/2014**

## **Introduction**

The infrared temperature sensor allows you to detect the temperature without the sensor being in contact with the material to be monitored, this is normally used for moving parts such as tyres.

## **Installation**

#### **Important installation notes - READ CAREFULLY**

- Do not keep the sensor and its relative wire close to electromagnetic sources such as coils, switches, spark-plug, etc.

#### **Connections**

The sensor can be directly connected to one of the analogic inputs of the data logger through the 4 pole M8 military connector using the 50 cm extension cable; should it not be long enough, use the specifically designed accessory extension cables (SSM050F: 50cm, SSM100F: 100cm, SSM150F: 150cm).

### **Specifications**

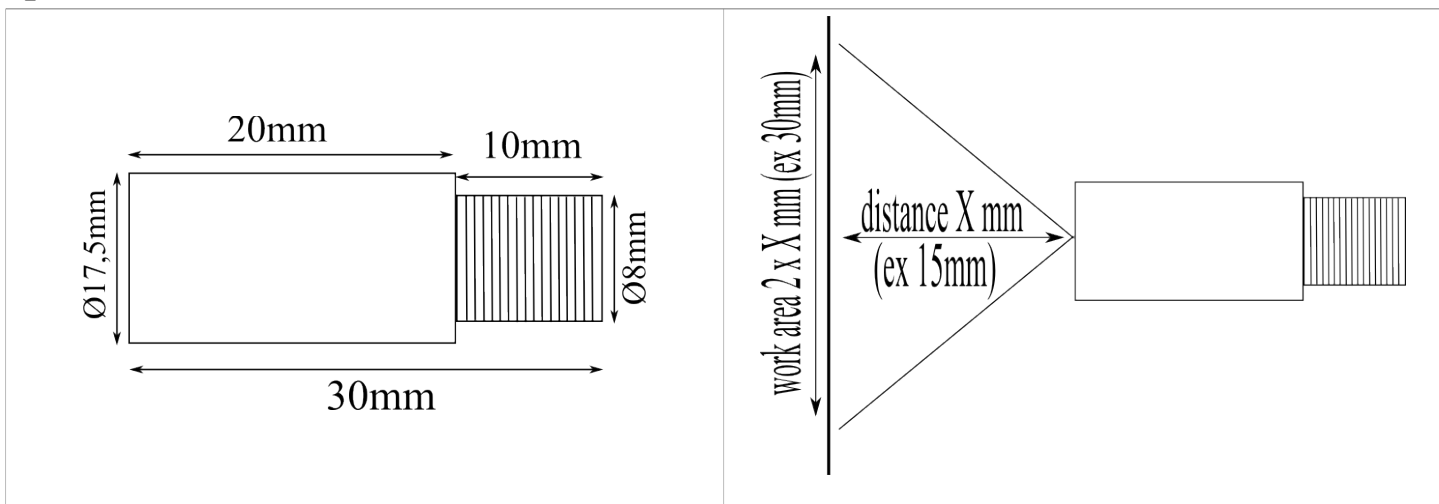

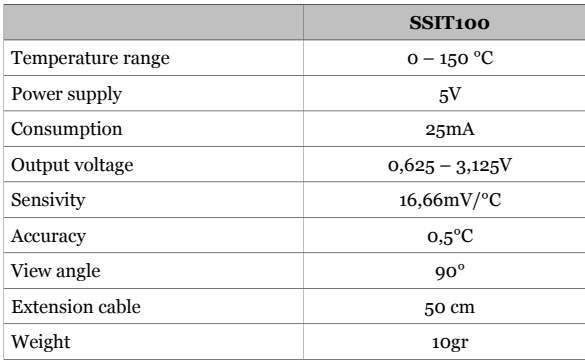

## **Configuration**

Once you have connected the infrared sensor, you will need to set up the analogic channel of the RacePro software. Open the software and go to the set-

up screen by pressing the button **the sensor** on the top right, click on the **Analogic** tab and find the analogical channel line on which you installed the sensor (i.e. **A1**). PZRacing sensors have default settings to facilitate calibration; therefore you will be able to choose **IR TEMPERATURE** from the **SENSOR** drop down list, or manually insert the settings:

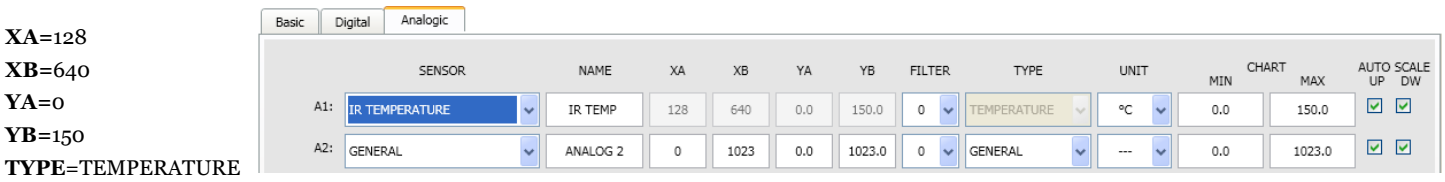

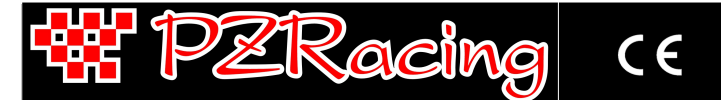

**Documentazione tecnica – v1.0 – 25/07/2014**

#### **Introduzione**

Il sensore di temperatura ad infrarossi permette di rilevare la temperatura senza che il sensore venga a contatto con il materiale da monitorare, per questo viene normalmente utilizzato per le parti in movimento come ad esempio gli pneumatici.

## **Installazione**

#### **Note importanti di installazione – LEGGERE ATTENTAMENTE**

- Evitare che il sensore ed il rispettivo cavo siano in prossimità di fonti elettromagnetiche come bobine, accensioni, candele, etc

Per l'installazione è possibile utilizzare la fascetta metallica contenuta nella confezione. Il sensore ha un angolo di visuale di 90° quindi scegliere accuratamente la distanza del sensore dal materiale da misurare per coprire interamente l'area di interesse. L'area di rilevamento è proporzionale al doppio della distanza tra materiale e sensore; ad esempio se il sensore è installato a 15mm dal materiale l'area di rilevamento sarà di 30mm di diametro.

#### **Connessioni**

Il sensore di temperatura ad infrarossi può essere direttamente collegato ad uno degli ingressi analogici del datalogger attraverso il connettore militare 4 poli M8, utilizzando la prolunga da 50cm in dotazione; nel caso in cui la lunghezza di quest'ultima non sia sufficiente utilizzare le prolunghe accessorie dedicate (SSM050F: 50cm, SSM100F: 100cm, SSM150F: 150cm).

#### **Specifiche**

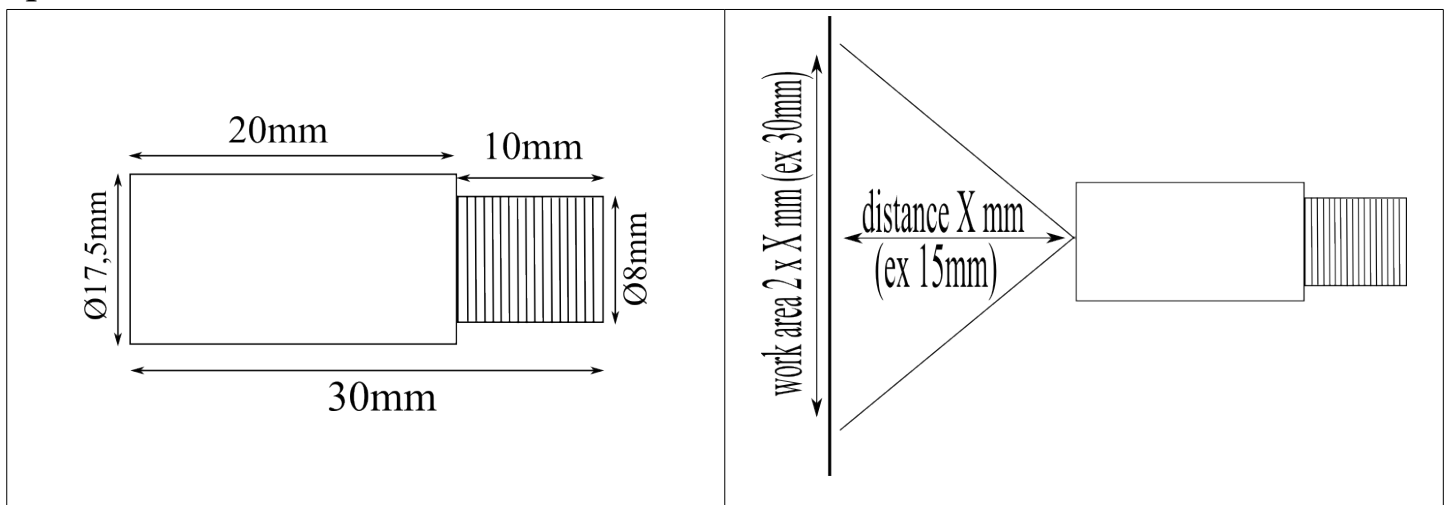

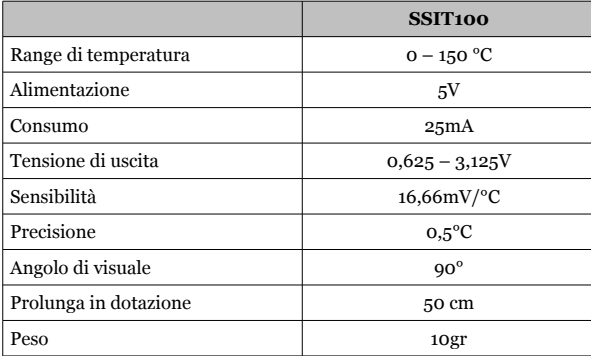

# **Configurazione**

Una volta collegato il sensore è necessario eseguire il setup del canale analogico dal software RacePro. Aprire il software ed entrare nella schermata di

setup premendo il tasto **in alto a destra,** cliccare sul tab **Analogic** ed individuare la riga del canale analogico nella quale si è installato il sensore (nell'esempio **A1**). I sensori PZRacing hanno impostazioni predefinite per facilitare le calibrazioni; sarà quindi possibile scegliere dalla tendina **SENSOR** la voce **IR TEMPERATURE**, oppure inserire le impostazioni manualmente:

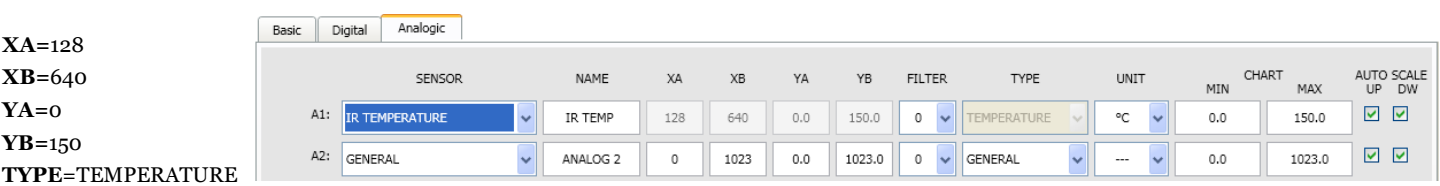